**ISSN: 2320-2882** 

## **IJCRT.ORG**

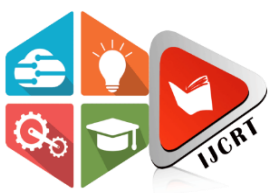

## **INTERNATIONAL JOURNAL OF CREATIVE RESEARCH THOUGHTS (IJCRT)**

An International Open Access, Peer-reviewed, Refereed Journal

# **Movie Recommendation System by using Machine learning**

**Prince kumar Yadav,Priyanshu Raj ,Navneet Sharma Assistant Professor – Roopali Gupta Department of Information Technology,IIMT College of Engineering,Greater noida,Uttar Pradesh**

### **Abstract:**

The topic of this paper is movie suggestions. Movies recommendations are an important part of our social lives because of their power to offer enhanced entertainment. The purpose of a recommendation the purpose of the system is to recommend movies to user based on their interests or on how popular the movies are. Its purpose is to recommend items to purchase or to see. Through cutting down large databases of information, They guide clients to resources that fit their requirements. A recommender framework, also known as a proposal framework (often substituting a word for 'system' i.e., stage or motor), type oof data sifting framework that attemptsto forese the future "rating" and "inclination" a client give to something They're mostly used in business. In addition, MOVREC also assists clients in locating their own motion picture choices based on the motion films participation of other clients in a productive and successful manners without wasting times in pointless browsing.

**Keywords:** Filtering, Recommendation System, and Recommender are some of the terms used in this paper.

### **I) INTRODUCTION-**

Both collaborative and content-based filters are commonly employed in recommender systems, as are knowledge-based systems.

By combining a user's past conduct and comparable choices made by other clients, collaborative filtering creates a demonstrate of the previous user's behaviour (things already acquired or chosen and numerical evaluations of those items).

The model can then be used to anticipate items (or ratings for products) that users would be interested in. An item's discrete, pre-tagged attributes are analyzed. content-based filtering approaches can suggest items with similar properties based on those characteristics. There are currently a variety of recommender systems, which combine some of the approaches to form a system that is a hybrid

There difference between content-based and collaborative filtering are evident in a comparison of two early music critics frameworks, Pandora.

• In order to suggest songs to users based on their listening behavior, Last.fm compares the listening behaviors of other users with what bands and music they listen to on a regular basis. Last.fm will perform songs that aren't However, they are frequently played by other clients with comparable interfaces. This strategy could be a cooperation filtering tactic because it relies on client behaviour.

• A "station" Pandora is seeded with a selection of four hundred The Music Genome provides attribute Venture based on tune or craftsman properties. The station refines its approach based

on client feedback, deemphasizing key characteristics when listeners dislike a certain song.

When a user "likes" a music, it highlights other characteristics.

Every framework has advantages and disadvantages. In the example above, Last.fm require as larger amounts of information's about a users in order to provide precise recommendation.

This is a classic case of thee difficulty with cold starts sifting frameworks, it uses a collaborative filtering method. Though Pandora requires very little data to get started, its scope is far more limited (for case, it can as it were make suggestions that are comparative too thee initial sed).

Recommender system are beneficial addition too seearch algorithm since they assign druggists in discovering details they

might not have found otherwise. Notably, search machines scanning non-traditional data are widely used to enforce recommender system.

Jussi Karlgrenn at Columbia College described recommender frameworks as a"digital bookshelf" in a specialized report in 1990, and Jussi Karlgren, also at SICS, upheld at scale and worked through inn specialized reports and distributions starting in 1994, and investigation bunches driven by MIT's Pattie Maes, Bellcore's Will Slope, and MIT's Paul Resnick, whose work with Bunch Focal point won the 2010.

Montaner presented the fundamental diagram of recommender frameworks from a superbly expert standpoint. Adomavicius has outlined a new, interchangeable foundation for recommender systems. For recommender frameworks, Herlocker provides a fresh outline of assessment methods, and Beel at all. discussed offline assessments. Beel at all. have also contributed writing tests on open research article recommenders frameworks and being problems.

We use Digital libraries for a wide variety of digital objects (research papers, publications, journals, research projects, newspapers, magazines, and past questions).

But some digital libraries even offer millions of digital objects. Therefore, getting or finding favourite digital objects from a large collection of available digital objects in the digital library is one of the major problems.

The users need help in finding items that are in accordance with their interests.

Recommender systems offer a solution to this problem as library users will get recommendations using a form of smart search.

The problem considered here is to develop recommendation to find a particular variety of the objects to user (like publications, research paper etc.) only in a large collection of items.

Recommender systems are software applications that suggest or recommend items or products (in the case of ecommerce) to users. These systems use users' preferences or interests (supplied as inputs) and an appropriate algorithm in finding the relevant or desireditems or products. Recommender systems deal with information overload problems by filtering items that potentially may match the users' preferences or interests. These systemsaid users to efficiently overcome the problem by filtering irrelevant information when userssearch for desired information.

### **www.ijcrt.org © 2023 IJCRT | Volume 11, Issue 7 July 2023 | ISSN: 2320-2882**

Content-based recommenders provide recommendations by comparing representation of contents describing an item or a product to the representation of the content describing the interest of the user (User's profile of interest). They are sometimes referred to as content- based filtering. The content-based technique is adopted or considered here for the design of the recommender system for digital libraries. Content-based technique is suitable in situationsor domains where items are more than users.

The use of collaborative-filtering technique in recommending research papers has been criticized by some authors. Authors like [15] suggest that collaborative-filtering technique isineffective in domains where items (e.g. research papers) are more than users. [16] Said; "Users are not willing to spend time to rate items explicitly". Hence, content-based approachis adopted for the design and implementation of research paper recommender system. This approach does not depend on the ratings of other users but uses the contents describing the items and the users' taste or needs. The researchers used the following data collection procedure and methods in representing the research papers, users' profile of interest, and alsoin providing recommendations to the users.

The Cosine similarity is a measure of similarity between two vectors of an inner product space that measures the cosine of the angle between them. The researchers used this method to determine how similar a research paper is to a user's query or paper that a user has liked inthe past. The research papers are represented as vectors of weights, where each weight indicates the degree of association between the research papers and the term.

It is helpful in implementing the model with cosine similarity formula and recommend thestring similar to the user choice by analysing his patterns of writing with that of the stated other given string.

When two or more movies of some different genres come it becomes hard for Sublime Textto understand.

It gives the results of similar movies related to my applied set of movies.

It is confined of providing the results with the help of cosine similarity formula and count vectorizer.

It provides the output of movies with the help of datasets governed through csv files.

Not confined to provide advance hybrid string matching elements solutions and responses.

**Research Methodology**

To find out the related content of the user in a given set of collection and to his interest feed.

**Providing** the accurate and most confined results by using the distance between twovectors model and graph plotting examples.

Using the cosine similarity formula for finding the similarity scores/matching of thetwo texts more accurately.

By providing accurate results by the usage of movies datasets by IMDB in theexisting project work.

Classifying the users interest movies and recommend them to their searches fast byhelp of libraries and software as pip, panda etc.

Keyword-Based Vector-Space Model: The researchers used this model with basic TF-IDF weighing technique to represent a research paper as a vector of weights, where each weight indicates the degree association between a research paper and a term or keyword.  $\bullet$  Item Representation: The items (research papers) are represented by a set of features (also called attributes or properties). These attributes are: title of the paper, abstract, keywords, research area, ID of the paper, and the authors. The abstract represents the research paper when the frequency of a term in the research paper is being determined. Recommender systems are software applications that provide or suggest items to intended users. These systems use filtering techniques to provide recommendations. The major ones of these techniques are collaborative-based filtering technique, content-based technique, and hybrid algorithm. The motivation came as a result of the need to integrate recommendation feature in digital libraries in order to reduce information overload. Content-based technique is adopted becauseof its suitability in domains or situations where items are more than the users. TF-IDF (Term Frequency Inverse Document Frequency) and cosine similarity were used to determine how relevant or similar a research paper is to a user's query or profile of interest. Research papers and user's query were represented as vectors of weights using Keyword-based Vector Space model. The weights indicate the degree of association between a research paper and a user's query. This paper also presents an algorithm to provide or suggest recommendations based onusers' query. The algorithm employs both TF-IDF weighing scheme and cosine similarity measure. Based on the result or output of the system, integrating recommendation feature in digital libraries will help library users to find most relevant research papers to their needs

### **www.ijcrt.org © 2023 IJCRT | Volume 11, Issue 7 July 2023 | ISSN: 2320-2882 CONCLUSION**

This paper contains presented Motion picture a recommender, REC framework for motion picture suggestion. Permits client toochose his selections from a list oof options traits and after that him a motion picture based a list weight off distinctive qualitiesand Algorithm of K-means. Because of the nature off our work, framework, it isn't simple errand to the execution because there isn't one or off-base suggestion; it is fair a problem suppositions. according to casual assessments that we've been working on for awhile a wee had a great response from a small group of clients. We'd want too have large data set so we may get more significantresult use our system. We would also love to combine other machine learning and clustering calculations, as well as considerthe comparison results. Inevitably, we'd like to create web-basedclient interface with client database a personal learning experience for each user.

### **REFERENCES**

- https://drive.google.com/file/d/1sJ9N.
- [https://pdfs.semanticscholar.org/c9f9/6d224229536](https://pdfs.semanticscholar.org/c9f9/6d22422953625f1f8d9dbee221cba38e6c08.pdf) [25f1f8d9dbee221cba38e6c08.pdf](https://pdfs.semanticscholar.org/c9f9/6d22422953625f1f8d9dbee221cba38e6c08.pdf)
- [https://www.google.com/sea](https://www.google.com/search?sxsrf=ALeKk00P037U5bp3y51QqWE-wCkvkCDUKw%3A1588619431266&source=univ&tbm=isch&q=content%2Bbased%2Bfiltering%2Bdiagrams&sa=X&ved=2ahUKEwi33YjH9JrpAhWFXSsKHR56DOAQsAR6BAgKEAE&biw=1366&bih=625) [rch?sxsrf=ALeKk00P037U5](https://www.google.com/search?sxsrf=ALeKk00P037U5bp3y51QqWE-wCkvkCDUKw%3A1588619431266&source=univ&tbm=isch&q=content%2Bbased%2Bfiltering%2Bdiagrams&sa=X&ved=2ahUKEwi33YjH9JrpAhWFXSsKHR56DOAQsAR6BAgKEAE&biw=1366&bih=625)  $bp3y51QqWE$ [wCkvkCDUKw:158861943](https://www.google.com/search?sxsrf=ALeKk00P037U5bp3y51QqWE-wCkvkCDUKw%3A1588619431266&source=univ&tbm=isch&q=content%2Bbased%2Bfiltering%2Bdiagrams&sa=X&ved=2ahUKEwi33YjH9JrpAhWFXSsKHR56DOAQsAR6BAgKEAE&biw=1366&bih=625) [1266&source=univ&tbm=is](https://www.google.com/search?sxsrf=ALeKk00P037U5bp3y51QqWE-wCkvkCDUKw%3A1588619431266&source=univ&tbm=isch&q=content%2Bbased%2Bfiltering%2Bdiagrams&sa=X&ved=2ahUKEwi33YjH9JrpAhWFXSsKHR56DOAQsAR6BAgKEAE&biw=1366&bih=625) [ch&q=content+based+filteri](https://www.google.com/search?sxsrf=ALeKk00P037U5bp3y51QqWE-wCkvkCDUKw%3A1588619431266&source=univ&tbm=isch&q=content%2Bbased%2Bfiltering%2Bdiagrams&sa=X&ved=2ahUKEwi33YjH9JrpAhWFXSsKHR56DOAQsAR6BAgKEAE&biw=1366&bih=625) [n](https://www.google.com/search?sxsrf=ALeKk00P037U5bp3y51QqWE-wCkvkCDUKw%3A1588619431266&source=univ&tbm=isch&q=content%2Bbased%2Bfiltering%2Bdiagrams&sa=X&ved=2ahUKEwi33YjH9JrpAhWFXSsKHR56DOAQsAR6BAgKEAE&biw=1366&bih=625)

[g+diagrams&sa=X&ved=2a](https://www.google.com/search?sxsrf=ALeKk00P037U5bp3y51QqWE-wCkvkCDUKw%3A1588619431266&source=univ&tbm=isch&q=content%2Bbased%2Bfiltering%2Bdiagrams&sa=X&ved=2ahUKEwi33YjH9JrpAhWFXSsKHR56DOAQsAR6BAgKEAE&biw=1366&bih=625) [hUKEwi33YjH9JrpAhWFX](https://www.google.com/search?sxsrf=ALeKk00P037U5bp3y51QqWE-wCkvkCDUKw%3A1588619431266&source=univ&tbm=isch&q=content%2Bbased%2Bfiltering%2Bdiagrams&sa=X&ved=2ahUKEwi33YjH9JrpAhWFXSsKHR56DOAQsAR6BAgKEAE&biw=1366&bih=625) [SsKHR56DOAQsAR6BAg](https://www.google.com/search?sxsrf=ALeKk00P037U5bp3y51QqWE-wCkvkCDUKw%3A1588619431266&source=univ&tbm=isch&q=content%2Bbased%2Bfiltering%2Bdiagrams&sa=X&ved=2ahUKEwi33YjH9JrpAhWFXSsKHR56DOAQsAR6BAgKEAE&biw=1366&bih=625) [KEAE&biw=1366&bih=625](https://www.google.com/search?sxsrf=ALeKk00P037U5bp3y51QqWE-wCkvkCDUKw%3A1588619431266&source=univ&tbm=isch&q=content%2Bbased%2Bfiltering%2Bdiagrams&sa=X&ved=2ahUKEwi33YjH9JrpAhWFXSsKHR56DOAQsAR6BAgKEAE&biw=1366&bih=625)

- <https://www.imdb.com/list/ls063596142/>
- [https://towardsdatascience.com/the-4](https://towardsdatascience.com/the-4-recommendation-engines-that-can-predict-your-movie-tastes-109dc4e10c52?gi=61b501c11dd4) [recommendation-engines-that-can-predict](https://towardsdatascience.com/the-4-recommendation-engines-that-can-predict-your-movie-tastes-109dc4e10c52?gi=61b501c11dd4)[your-](https://towardsdatascience.com/the-4-recommendation-engines-that-can-predict-your-movie-tastes-109dc4e10c52?gi=61b501c11dd4) [movie-tastes-](https://towardsdatascience.com/the-4-recommendation-engines-that-can-predict-your-movie-tastes-109dc4e10c52?gi=61b501c11dd4)

VORT

### [109dc4e10c52?gi=61b501c11dd4](https://towardsdatascience.com/the-4-recommendation-engines-that-can-predict-your-movie-tastes-109dc4e10c52?gi=61b501c11dd4)

- [https://www.google.com/sear](https://www.google.com/search?q=numpy%2Bin%2Bpython&oq=numpy%2Bin%2Bpython&aqs=chrome..69i57j0l6j69i60.4625j0j7&sourceid=chrome&ie=UTF-8) [ch?q=numpy+in+python&oq](https://www.google.com/search?q=numpy%2Bin%2Bpython&oq=numpy%2Bin%2Bpython&aqs=chrome..69i57j0l6j69i60.4625j0j7&sourceid=chrome&ie=UTF-8) [=numpy+in+python&aqs=c](https://www.google.com/search?q=numpy%2Bin%2Bpython&oq=numpy%2Bin%2Bpython&aqs=chrome..69i57j0l6j69i60.4625j0j7&sourceid=chrome&ie=UTF-8) [hrome..69i57j0l6j69i60.4625](https://www.google.com/search?q=numpy%2Bin%2Bpython&oq=numpy%2Bin%2Bpython&aqs=chrome..69i57j0l6j69i60.4625j0j7&sourceid=chrome&ie=UTF-8) [j0j7&sourceid=chrome&ie=](https://www.google.com/search?q=numpy%2Bin%2Bpython&oq=numpy%2Bin%2Bpython&aqs=chrome..69i57j0l6j69i60.4625j0j7&sourceid=chrome&ie=UTF-8) [UTF-8](https://www.google.com/search?q=numpy%2Bin%2Bpython&oq=numpy%2Bin%2Bpython&aqs=chrome..69i57j0l6j69i60.4625j0j7&sourceid=chrome&ie=UTF-8)
- [https://www.google.com/sear](https://www.google.com/search?q=pip%2Bpython&oq=pip&aqs=chrome.2.69i57j0l6j69i60.3726j0j7&sourceid=chrome&ie=UTF-8) [ch?q=pip+python&oq=pip&](https://www.google.com/search?q=pip%2Bpython&oq=pip&aqs=chrome.2.69i57j0l6j69i60.3726j0j7&sourceid=chrome&ie=UTF-8) [aqs=chrome.2.69i57j0l6j69i](https://www.google.com/search?q=pip%2Bpython&oq=pip&aqs=chrome.2.69i57j0l6j69i60.3726j0j7&sourceid=chrome&ie=UTF-8) [60.3726j0j7&sourceid=chro](https://www.google.com/search?q=pip%2Bpython&oq=pip&aqs=chrome.2.69i57j0l6j69i60.3726j0j7&sourceid=chrome&ie=UTF-8) [me&ie=UTF-8](https://www.google.com/search?q=pip%2Bpython&oq=pip&aqs=chrome.2.69i57j0l6j69i60.3726j0j7&sourceid=chrome&ie=UTF-8)
- https://www.google.com/search? $q=sub$ lime+text+p [ython&oq=sublime+&aqs=chrome](https://www.google.com/search?q=sublime%2Btext%2Bpython&oq=sublime%2B&aqs=chrome.2.69i57j35i39l2j0j69i60l4.4504j0j7&sourceid=chrome&ie=UTF-8)
- [.2.69i57j35i39l2j0j69i60l4.4504j0j7&sourceid=chr](https://www.google.com/search?q=sublime%2Btext%2Bpython&oq=sublime%2B&aqs=chrome.2.69i57j35i39l2j0j69i60l4.4504j0j7&sourceid=chrome&ie=UTF-8) [ome&ie=UTF-8](https://www.google.com/search?q=sublime%2Btext%2Bpython&oq=sublime%2B&aqs=chrome.2.69i57j35i39l2j0j69i60l4.4504j0j7&sourceid=chrome&ie=UTF-8)
- [https://www.google.com/sear](https://www.google.com/search?q=cosine%2Bsimilarity%2Bpython&oq=cosine&aqs=chrome.5.69i57j0l7.6310j0j7&sourceid=chrome&ie=UTF-8) [ch?q=cosine+similarity+pyth](https://www.google.com/search?q=cosine%2Bsimilarity%2Bpython&oq=cosine&aqs=chrome.5.69i57j0l7.6310j0j7&sourceid=chrome&ie=UTF-8) [on&oq=cosine&aqs=chrom](https://www.google.com/search?q=cosine%2Bsimilarity%2Bpython&oq=cosine&aqs=chrome.5.69i57j0l7.6310j0j7&sourceid=chrome&ie=UTF-8) [e.5.69i57j0l7.6310j0j7&sour](https://www.google.com/search?q=cosine%2Bsimilarity%2Bpython&oq=cosine&aqs=chrome.5.69i57j0l7.6310j0j7&sourceid=chrome&ie=UTF-8) [ceid=chrome&ie=UTF-8](https://www.google.com/search?q=cosine%2Bsimilarity%2Bpython&oq=cosine&aqs=chrome.5.69i57j0l7.6310j0j7&sourceid=chrome&ie=UTF-8)
- <https://docs.python.org/3/tutorial>
- https://en.wikipedia.org/wiki/Recommender syste [m](https://en.wikipedia.org/wiki/Recommender_system)
- [https://www.learnpython.org/en/Pandas\\_Basics](https://www.learnpython.org/en/Pandas_Basics)
- [https://www.google.com/search?q=sublime+text+p](https://www.google.com/search?q=sublime%2Btext%2Bpython&oq=sublime%2B&aqs=chrome.2.69i57j35i39l2j0j69i60l4.4504j0j7&sourceid=chrome&ie=UTF-8) [ython&oq=sublime+&aqs=chrome](https://www.google.com/search?q=sublime%2Btext%2Bpython&oq=sublime%2B&aqs=chrome.2.69i57j35i39l2j0j69i60l4.4504j0j7&sourceid=chrome&ie=UTF-8)
- [.2.69i57j35i39l2j0j69i60l4.4504j0j7&sourceid=chr](https://www.google.com/search?q=sublime%2Btext%2Bpython&oq=sublime%2B&aqs=chrome.2.69i57j35i39l2j0j69i60l4.4504j0j7&sourceid=chrome&ie=UTF-8) [ome&ie=UTF-8](https://www.google.com/search?q=sublime%2Btext%2Bpython&oq=sublime%2B&aqs=chrome.2.69i57j35i39l2j0j69i60l4.4504j0j7&sourceid=chrome&ie=UTF-8)